# **VALIDACIÓN DE UNA HERRAMIENTA INFORMÁTICA PARA EL MUESTREO DE SUPERFICIES CUBIERTAS DE PASTOS [VALIDATION](https://www.collinsdictionary.com/dictionary/english-spanish/validation) [OF](https://www.collinsdictionary.com/dictionary/english-spanish/of) [A](https://www.collinsdictionary.com/dictionary/english-spanish/a_1) COMPUTER TOOL [FOR](https://www.collinsdictionary.com/dictionary/english-spanish/for) [THE](https://www.collinsdictionary.com/dictionary/english-spanish/the) [SAMPLE](https://www.collinsdictionary.com/dictionary/english-spanish/sample) [Of](https://www.collinsdictionary.com/dictionary/english-spanish/of) [PAST](https://www.collinsdictionary.com/dictionary/english-spanish/past) [COVER](https://www.collinsdictionary.com/dictionary/english-spanish/cover) [SURFACES](https://www.collinsdictionary.com/dictionary/english-spanish/surface)**

Dayamira Mundiel Sotolongo<sup>1</sup> Dayamí Fontes Marrero<sup>2</sup> Carlos Mazorra Calero<sup>2</sup> Nicolás Quintana Bernabe<sup>2</sup> Jonah Ormond<sup>2</sup> Luigi Delannay<sup>2</sup> Taletha Ashama Laudat<sup>2</sup> Abel González Morales<sup>2</sup> **Institución**: <sup>1</sup>Filial Universitaria Municipal Primero de Enero, Ciego de Ávila, Cuba <sup>2</sup>Universidad de Ciego de Ávila Máximo Gómez Báez, Cuba **Correo electrónico:** [dayamiram@unica.cu](mailto:dayamiram@unica.cu)

## **RESUMEN**

Con el objetivo de validar, en cuanto a precisión y viabilidad, el método de Herramienta Informática para el muestreo de superficies cubiertas de pastos, comparándolo con el Método visual de determinación de área cubierta y el Método de peso, mediante separación y pesaje de la muestra, se realizó un estudio en áreas de la Universidad de Ciego de Ávila Máximo Gómez Báez, ubicada en el Km 9 ½, carretera a Morón, de la provincia de Ciego de Ávila. Para el trabajo de campo se seleccionó al azar un área de composición botánica heterogénea y se identificaron las especies de plantas presentes en la cubierta. Este procedimiento permitió obtener 30 observaciones visuales y 6 fotografías totales. Posteriormente se procesó la información de las imágenes tomadas en el campo, en una base de datos mediante la Herramienta informática. El análisis matemático y estadístico de los valores numéricos colectados de cada método, se procesaron mediante el programa Microsoft Excel y el estadístico SPSS versión 15. Los resultados indican que el método visual emplea menos tiempo para estimar la composición botánica del área al compararlo con la Herramienta Informática, mientras que la Herramienta Informática logra humanizar el trabajo del hombre y resulta más preciso.

Mundiel, D.; Fontes, D.; Mazorra, C.; Quintana, N.; Ormond, J.; Delannay, L.; Ashama, T. & González, A. Validación de una herramienta informática para el muestreo de… Pág. 85-99 Recibido: 26/12/2019 Aceptado: 20/04/2020 Publicado: 13/05/2020

**Palabras Clave:** Composición botánica, Herramientas informáticas, Método, Muestras.

#### **ABSTRACT**

This documents deals with the main objective to [validate,](https://www.collinsdictionary.com/dictionary/english-spanish/validate) [in](https://www.collinsdictionary.com/dictionary/english-spanish/in_1) [terms](https://www.collinsdictionary.com/dictionary/english-spanish/term) [of](https://www.collinsdictionary.com/dictionary/english-spanish/of) [accuracy](https://www.collinsdictionary.com/dictionary/english-spanish/accuracy) [and](https://www.collinsdictionary.com/dictionary/english-spanish/and) [feasibility,](https://www.collinsdictionary.com/dictionary/english-spanish/feasibility) [the](https://www.collinsdictionary.com/dictionary/english-spanish/the) [method](https://www.collinsdictionary.com/dictionary/english-spanish/method) [of](https://www.collinsdictionary.com/dictionary/english-spanish/of) Computer [Tool](https://www.collinsdictionary.com/dictionary/english-spanish/tool) [for](https://www.collinsdictionary.com/dictionary/english-spanish/for) [the](https://www.collinsdictionary.com/dictionary/english-spanish/the) [sampling](https://www.collinsdictionary.com/dictionary/english-spanish/sampling) [of](https://www.collinsdictionary.com/dictionary/english-spanish/of) [grass](https://www.collinsdictionary.com/dictionary/english-spanish/grass)[-covered](https://www.collinsdictionary.com/dictionary/english-spanish/covered) surfaces, [comparing](https://www.collinsdictionary.com/dictionary/english-spanish/compare) [it](https://www.collinsdictionary.com/dictionary/english-spanish/it) [with](https://www.collinsdictionary.com/dictionary/english-spanish/with) [the](https://www.collinsdictionary.com/dictionary/english-spanish/the) Visual [Method](https://www.collinsdictionary.com/dictionary/english-spanish/method) [of](https://www.collinsdictionary.com/dictionary/english-spanish/of) [Covered](https://www.collinsdictionary.com/dictionary/english-spanish/covered) [Area](https://www.collinsdictionary.com/dictionary/english-spanish/area) Determination [and](https://www.collinsdictionary.com/dictionary/english-spanish/and) [the](https://www.collinsdictionary.com/dictionary/english-spanish/the) [Weight](https://www.collinsdictionary.com/dictionary/english-spanish/weight) [Method,](https://www.collinsdictionary.com/dictionary/english-spanish/method) [by](https://www.collinsdictionary.com/dictionary/english-spanish/by) [separating](https://www.collinsdictionary.com/dictionary/english-spanish/separate) [and](https://www.collinsdictionary.com/dictionary/english-spanish/and) [weighing](https://www.collinsdictionary.com/dictionary/english-spanish/weigh) [the](https://www.collinsdictionary.com/dictionary/english-spanish/the) [sample,](https://www.collinsdictionary.com/dictionary/english-spanish/sample) [an](https://www.collinsdictionary.com/dictionary/english-spanish/an) [area](https://www.collinsdictionary.com/dictionary/english-spanish/area) [of](https://www.collinsdictionary.com/dictionary/english-spanish/of) [heterogeneous](https://www.collinsdictionary.com/dictionary/english-spanish/heterogeneous) [botanical](https://www.collinsdictionary.com/dictionary/english-spanish/botanic) [composition](https://www.collinsdictionary.com/dictionary/english-spanish/composition) [was](https://www.collinsdictionary.com/dictionary/english-spanish/was) [selected](https://www.collinsdictionary.com/dictionary/english-spanish/select) randomly [and](https://www.collinsdictionary.com/dictionary/english-spanish/and) identification of [the](https://www.collinsdictionary.com/dictionary/english-spanish/the) [species](https://www.collinsdictionary.com/dictionary/english-spanish/species) [of](https://www.collinsdictionary.com/dictionary/english-spanish/of) [plants](https://www.collinsdictionary.com/dictionary/english-spanish/plant) [present](https://www.collinsdictionary.com/dictionary/english-spanish/present) [on](https://www.collinsdictionary.com/dictionary/english-spanish/on) [the](https://www.collinsdictionary.com/dictionary/english-spanish/the) [cover,](https://www.collinsdictionary.com/dictionary/english-spanish/cover) a study was carried out in area of the University of Ciego de Ávila Máximo Gómez Báez, located at Km 9 ½, highway to Morón, in the province of Ciego de Ávila. For field work, [an](https://www.collinsdictionary.com/dictionary/english-spanish/an) [area](https://www.collinsdictionary.com/dictionary/english-spanish/area) [of](https://www.collinsdictionary.com/dictionary/english-spanish/of) [heterogeneous](https://www.collinsdictionary.com/dictionary/english-spanish/heterogeneous) [botanical](https://www.collinsdictionary.com/dictionary/english-spanish/botanic) [composition](https://www.collinsdictionary.com/dictionary/english-spanish/composition) [was](https://www.collinsdictionary.com/dictionary/english-spanish/was) [selected](https://www.collinsdictionary.com/dictionary/english-spanish/select) randomly [and](https://www.collinsdictionary.com/dictionary/english-spanish/and) identification of [the](https://www.collinsdictionary.com/dictionary/english-spanish/the) [species](https://www.collinsdictionary.com/dictionary/english-spanish/species) [of](https://www.collinsdictionary.com/dictionary/english-spanish/of) [plants](https://www.collinsdictionary.com/dictionary/english-spanish/plant) [present](https://www.collinsdictionary.com/dictionary/english-spanish/present) [on](https://www.collinsdictionary.com/dictionary/english-spanish/on) [the](https://www.collinsdictionary.com/dictionary/english-spanish/the) [cover.](https://www.collinsdictionary.com/dictionary/english-spanish/cover) This procedure obtained 30 visual observations and 6 total photographs. Subsequently, the information from the images taken in the field is processed in a database using the computer tool. The mathematical and statistical analysis of the numerical values collected from each method, processed using the Microsoft Excel program and the SPSS version 15 statistics[.The](https://www.collinsdictionary.com/dictionary/english-spanish/the) [results](https://www.collinsdictionary.com/dictionary/english-spanish/result) [indicate](https://www.collinsdictionary.com/dictionary/english-spanish/indicate) [that,](https://www.collinsdictionary.com/dictionary/english-spanish/that) the visual method uses less time to estimate the botanical composition of the area when compared to the Computer Tool, while the Computer Tool manages to humanize the work of man and is more accurate.

**Keywords:** [Botanical](https://www.collinsdictionary.com/dictionary/english-spanish/botanic) [composition,](https://www.collinsdictionary.com/dictionary/english-spanish/composition) [Computer](https://www.collinsdictionary.com/dictionary/english-spanish/computer) [tools,](https://www.collinsdictionary.com/dictionary/english-spanish/tool) [Method,](https://www.collinsdictionary.com/dictionary/english-spanish/method) Samples.

## **INTRODUCCIÓN**

En Cuba se ha insistido en la necesidad de continuar fomentando la base nacional de la alimentación animal, prestando la adecuada atención a los pastos y forrajes, mejorando el manejo de los rebaños y haciendo un uso más eficiente de los recursos técnicos: la maquinaria, el riego y la fertilización. En consecuencia con esta línea se ha venido trabajando en: (1) introducción y regionalización de especies (Menéndez, 1982; Paretas y Valdés, 1990; Hernández y Hernández, 1991; Funes, 2003); (2) respuestas de los pastos a la fertilización (Paretas, 1976; Crespo, 1981; Ramos, 1983; Hernández, 1986); (3) determinación de técnicas de siembra y establecimiento (Remy, 1982); (4) influencia de la fertilización y el manejo en la calidad de los pastos (Herrera, 1981; Cáceres, 1985; Pérez Carmenate, 2000) y más recientemente (5) creación de bancos de biomasa para garantizar la alimentación del ganado en período poco lluvioso (Padilla *et al*., 2005; Pentón *et al*., 2016) sin embargo, el problema del deterioro de los pastizales no ha recibido, desde el punto de vista de la investigación científica, toda la atención necesaria.

Machado (2002) ha vuelto a insistir en esta problemática, señalando cómo, a pesar de la gran actividad de siembra, no se ha logrado variar sensiblemente la proporción de pastos cultivados, lo que equivale a decir que la intensidad de la siembra no ha podido rebasar la velocidad de deterioro.

Varios métodos se han empleado para determinar la composición botánica de los pastizales. Tenemos pues los de carácter objetivo, que requieren del corte y pesaje de la muestra seleccionada; y los de carácter subjetivo, en los que la determinación de la composición botánica se realiza a través de estimaciones visuales del material en la unidad de muestra seleccionada. Otro de los métodos más utilizados en la ganadería cubana es el recomendado por García y Corbea (1980), conocido por el Método de los pasos.

Los últimos simposios internacionales sobre *Plant Relations in Pastures* y *Changes in Sward Composition and Productivity*, han dejado esclarecida la complejidad del fenómeno de los cambios de la composición botánica, así como la necesidad de estudiarlos detalladamente, en relación con el rendimiento y la calidad del pastizal, es decir, de abordar el problema de manera más integral. Tales razones indican que Cuba no está ajena a esta situación, siendo éste uno de los aspectos que afectan la producción animal en nuestro país.

De igual manera, en nuestro país se han realizado estudios sobre los cambios en la composición botánica en plantaciones de frutales, específicamente en los cítricos, por diferentes métodos (Gutiérrez *et al.,* 2006; Mazorra *et. al.*, 2016 y Fontes *et al*., 2018), sin embargo, han existido dificultades con los mismos para determinar la dinámica en la composición florísticas de los sistemas al introducir especies de leguminosas en las áreas.

(Campos, 2010) creó una herramienta informática con el propósito de humanizar el trabajo de los técnicos e incrementar la precisión en el muestreo de la composición botánica de los pastizales, sin embargo, los resultados alcanzados con la misma aún no han sido comparados con los métodos tradicionales.

El **objetivo** de este trabajo es validar, en cuanto a precisión y viabilidad, el método de la Herramienta Informática para el muestreo de superficies cubiertas de pastos, comparándolo con el Método visual de determinación de área cubierta y el Método de peso, mediante la separación y pesaje de la muestra.

#### **MATERIALES Y MÉTODOS**

El estudio se realizó en las áreas de la Universidad de Ciego de Ávila Máximo Gómez Báez, ubicada en el Km 9 ½, carretera a Morón, de la provincia de Ciego de Ávila.

La validación de la Herramienta Informática para el muestreo de superficies cubiertas de pastos (Herramienta informática) se hace en contraposición al método visual de determinación de área cubierta mediante el marco de 0,25 metros cuadrados (Método visual, Anon, 1980). Adicionalmente, ambos métodos se compararon con el Método de peso, específicamente mediante el procedimiento Separación y pesaje de la muestra, (Método de Peso, Senra y Venereo, 1986)

#### **Trabajo en el campo**

Se seleccionó al azar un área de composición botánica heterogénea y se identificaron las especies de plantas presentes en la cubierta.

Cinco observadores, previamente entrenados, determinaron individualmente por el Método visual, el porcentaje de las especies en cada marco de 0,25 m<sup>2</sup>, ubicado seis veces en el terreno (el observador no puede conocer los valores registrados por los demás), posteriormente, cada marco fue fotografiado para determinar el porcentaje de las especies por el método de la Herramienta informática. Este procedimiento permitió obtener 30 observaciones visuales y 6 fotografías totales.

Adicionalmente, una persona, con ayuda de un cronómetro, tomó el tiempo que cada observador utilizó para muestrear visualmente las especies en cada marco, así como el tiempo en la toma de la fotografía.

Excepto el primero, por un error de ejecución del diseño experimental, las especies contenidas en cada marco observado y fotografiado, se cortaron con un cuchillo a ras del suelo (Método de peso). Las especies contenidas se separaron y pesaron, con el propósito de determinar el porcentaje fresco de cada una de ellas; seguidamente, se pusieron en estufa, durante tres días, a 65 °C (hasta peso constante), y se pesaron nuevamente para determinar el peso seco y calcular el porcentaje seco de las especies (Senra y Venereo, 1986).

## **Trabajo informático mediante la Herramienta informática**

La imagen tomada desde un ángulo entre los 45<sup>o</sup> y 90<sup>o</sup>, con 0,25 m<sup>2</sup> de extensión aproximadamente (el contorno de la fotografía se hizo coincidir con el marco de 0,25 m<sup>2</sup>), de un MB (Megabyte) de resolución, se almacenó en el computador, en el mismo directorio, sin alterar los nombres de las mismas. Es importante señalar que esta herramienta permite almacenar toda la información de los estudios en una base de datos, desde la cual, posteriormente, se puede seguir trabajando sobre ella e introducir más información, según las necesidades del usuario que en ese momento esté interactuando con el sistema (Campos, 2010).

Después de recibir el entrenamiento que permite usar la Herramienta Informática, cada observador procesó las seis imágenes tomadas en el campo y determinó los porcentajes de las especies de cada marco. En esta fase también se tomó el tiempo (con un cronómetro) empleado por cada observador en el procesamiento de cada imagen.

## **Análisis matemático y estadístico**

Los valores numéricos colectados de cada método, se procesaron mediante el programa Microsoft Excel y el estadístico SPSS versión 15 (Visauta, 1998). Para determinar las diferencias estadísticas entre los métodos en relación con los resultados de composición botánica se calculó:

- 1. Los descriptivos (media, desviación estándar (DS), errores estándar (ES), varianza, mínimo y máximo) de las observaciones realizadas sobre cada marco, con la Herramienta Informática y el Método visual.
- 2. Análisis T para muestras independientes de los ES, DS y Varianza, entre ambos métodos.
- 3. Análisis T para muestras independientes entre los valores medios obtenidos por los métodos Herramienta Informática y Método visual, calculados a partir de la diferencia modular de cada uno con el peso húmedo y seco registrado con el Método de peso.
- 4. Análisis T para muestras independientes de la diferencia modular numérica entre los métodos Herramienta Informática y Método visual.
- 5. ANOVA de clasificación simple para determinar las diferencias estadísticas entre observadores, en relación con el tiempo usado para la toma de muestras en el campo por el Método visual, así como para procesar las fotografías por la Herramienta Informática.
- 6. ANOVA de clasificación simple para determinar las diferencias estadísticas entre el número de especies en la muestra, en relación con el tiempo empleado por los observadores para tomar la muestra por el Método visual y procesar la fotografía por la Herramienta Informática.

## **RESULTADOS Y DISCUSIÓN**

## **Resultados en la precisión de los métodos**

En la tabla 1 se muestran los resultados de la composición botánica (húmeda y seca) registrada con el Método de peso de los marcos de referencia cortados. Se demuestra que no hay coincidencias entre los valores porcentuales provenientes del peso seco y húmedo de las muestras. Dichos resultados pueden estar ocasionados por diferencias en la proporción hoja / tallo entre las especies (las hojas contienen más agua que los tallos) y por el estado de madurez de las plantas (las plantas jóvenes contienen mayor contenido de humedad que las adultas), las que afectan el porcentaje de materia seca de las especies evaluadas (Benítez et al., 1986).

Olivera (2016) declara que la composición botánica y la producción de biomasa del pastizal están influenciadas por el efecto de un rango de características del pasto, entre las que se encuentra la población con sus componentes morfológicos y estructurales.

Tabla 1. Composición botánica (%) determinada con el Método de peso (valores húmedo y seco) en los diferentes marcos.

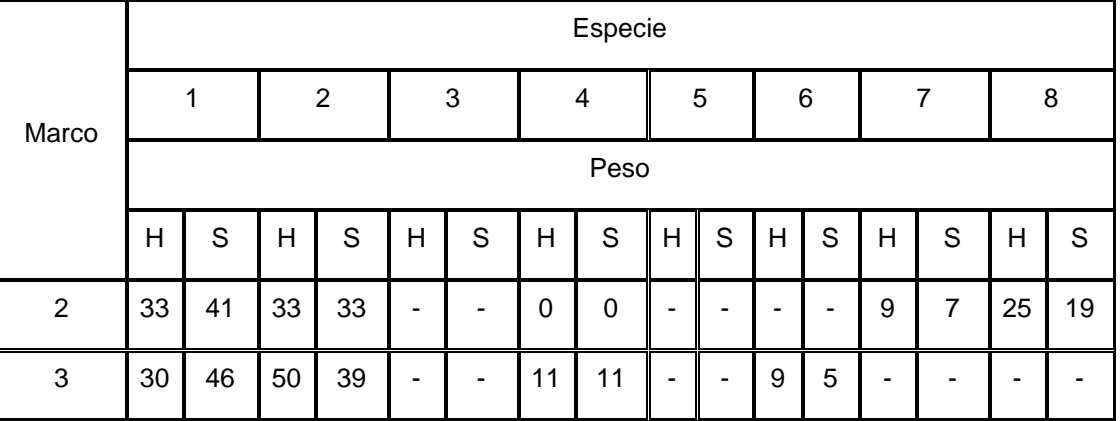

Mundiel, D.; Fontes, D.; Mazorra, C.; Quintana, N.; Ormond, J.; Delannay, L.; Ashama, T. & González, A. Validación de una herramienta informática para el muestreo de… Pág. 85-99 Recibido: 26/12/2019 Aceptado: 20/04/2020 Publicado: 13/05/2020

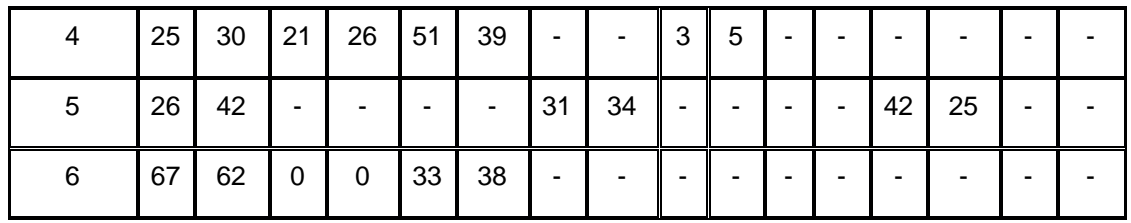

Leyenda: peso húmedo (H), peso seco (S), *Gramínea sp.* (1), *Bidens pilosa L*. (2), *Desmodium incanum* (3), *Chamaesyce hirta L*. (4), *Mimosa pudica L*. (5), *Sida rhombifolia L*. (6), *Xanthosoma sp.* (7), *Emilia sonchifolia L*. (8). Nota: el marco 1 no se cortó*.*

El comportamiento de la composición botánica por los métodos Herramienta Informática y Método visual se muestra en la tabla 2. Se aprecian valores diferentes en el porcentaje de área cubierta por las especies entre los métodos utilizados, lo que se atribuye a las diferencias en cuanto a efectividad entre los métodos: experiencia del observador en la identificación y valoración porcentual de las especies en campo y al entrenamiento para procesar las imágenes.

Tabla 2. Composición botánica obtenida con el Método visual y la Herramienta Informática (valores medios en %).

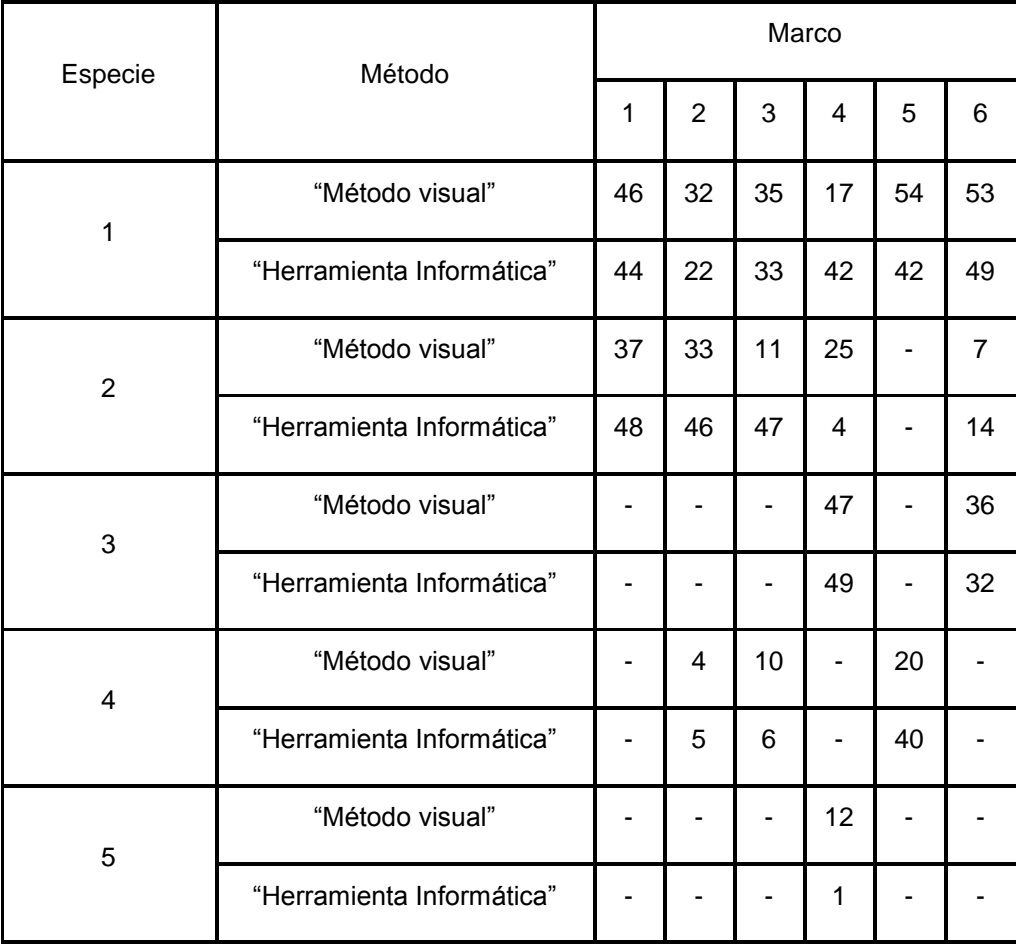

Mundiel, D.; Fontes, D.; Mazorra, C.; Quintana, N.; Ormond, J.; Delannay, L.; Ashama, T. & González, A. Validación de una herramienta informática para el muestreo de… Pág. 85-99 Recibido: 26/12/2019 Aceptado: 20/04/2020 Publicado: 13/05/2020

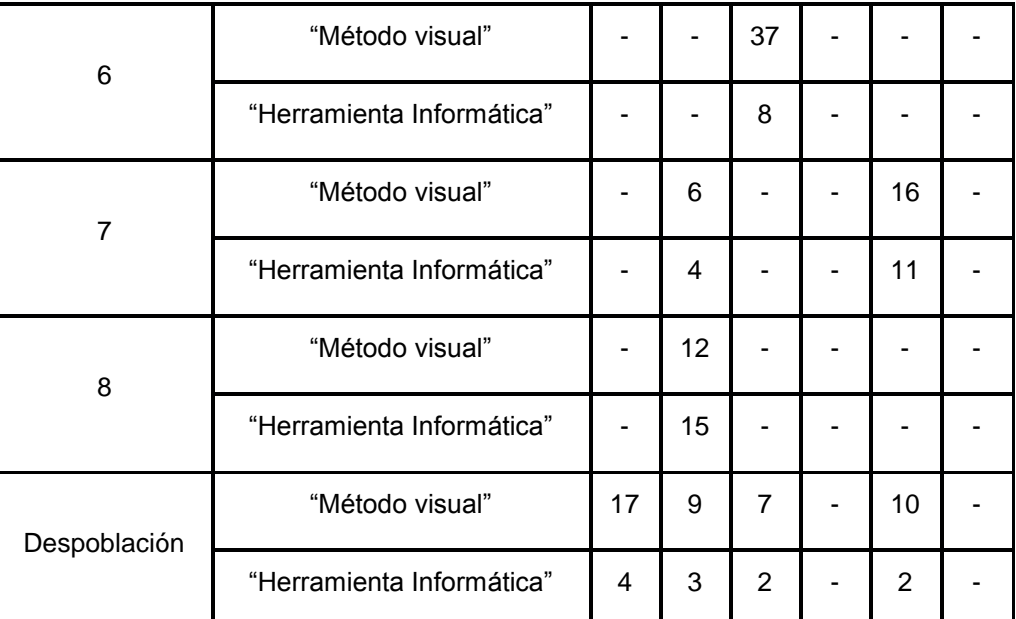

Leyenda: *Gramínea sp.* (1), *Bidens pilosa L*. (2), *Desmodium incanum* (3), *Chamaesyce hirta L*. (4), *Mimosa pudica L*. (5), *Sida rhombifolia L*. (6), *Xanthosoma sp.* (7), *Emilia sonchifolia L*. (8).

Dichas diferencias resultan significativas (tabla 3) y el análisis estadístico realizado de los diferentes estadígrafos demuestra que existe mayor dispersión en los datos con el Método visual, y por tanto un mayor error generado por el observador. La Herramienta Informática resulta más precisa con un menor margen de error.

Tabla 3. Resultados de la comparación de los estadígrafos de dispersión (ES, DS y Varianza), entre ambos métodos.

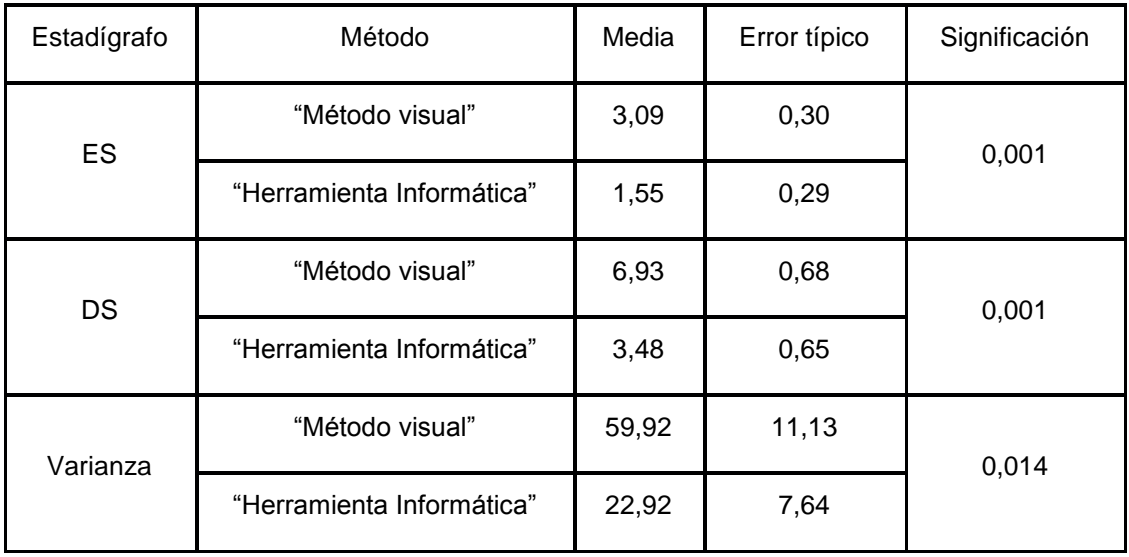

P<0,05, significa diferencias significativas, según Prueba T para muestras independientes.

Sin embargo, al comparar los valores medios obtenidos por los métodos Herramienta Informática y Método visual, calculados a partir de la diferencia modular de cada uno con el peso húmedo y seco registrado mediante el Método de peso (tabla 4), no se pudieron hallar diferencias significativas, lo que indica que ambos métodos muestran diferencias similares en relación con el Método de peso. Se debe aclarar que la composición botánica obtenida por el Método de peso no tiene en consideración el área descubierta del pasto, lo que tal vez sea una de las causas fundamentales de las diferencias entre los resultados alcanzados por los métodos visuales y los que evalúan este indicador por el peso.

Tabla 4. Comparación de los valores medios obtenidos, a partir de las diferencias modulares entre los métodos estudiados y el Método de peso.

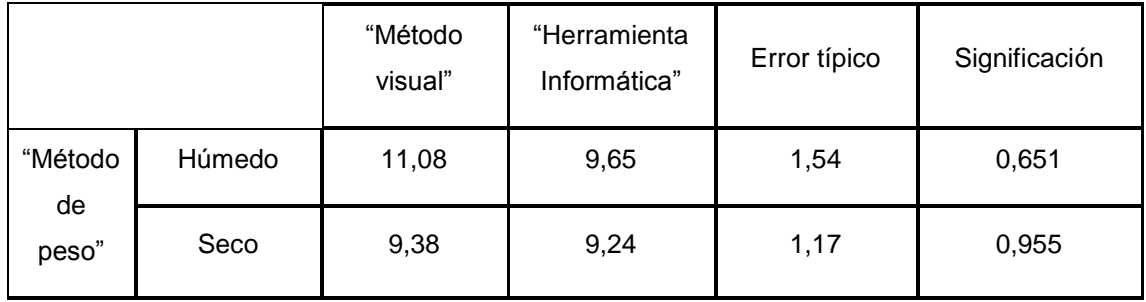

P>0,05, significa diferencias No significativas, según Prueba T para muestras independientes.

#### **Resultados en el tiempo para la toma de muestras**

Otro aspecto que resulta meritorio estudiar es el tiempo que cada observador se toma para realizar los muestreos en campo, aspecto muy relacionado con la habilidad práctica que presenta el técnico o especialista para realizar la toma de muestra, teniendo en cuenta que son métodos subjetivos donde existe un margen de probabilidad de error.

En la tabla 5 se aprecian las diferencias significativas entre el tiempo medio que requiere cada observador para analizar una muestra. El tiempo tomado depende del nivel de preparación, entrenamiento y concentración de la persona, mostrando el tercer observador la mayor destreza para realizar la actividad.

Tabla 5. Diferencias en el tiempo (segundos) que utilizan los observadores para tomar una muestra visual en campo.

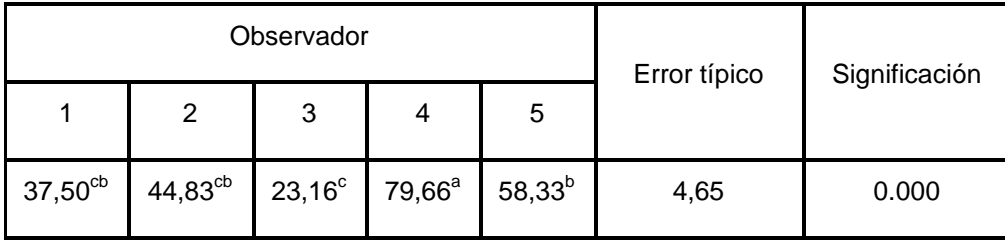

P<0,05, significa diferencias significativas, según ANOVA; letras desiguales, en la misma fila, difieren significativamente (P<0.05) según Prueba de Duncan.

Un elemento que también puede influir en el tiempo que un observador necesita para la identificación de muestras es el número de especies presentes en la población. En la tabla 6 se observa el tiempo necesario que usan los observadores cuando la muestra presenta tres, cuatro, cinco o seis especies diferentes.

Tabla 6. Diferencias en el tiempo (segundos) que usan los observadores en dependencia del número de especies en la muestra.

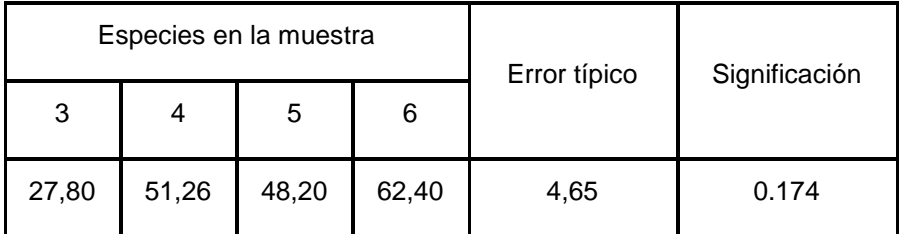

P<0,05, significa diferencias No significativas, según ANOVA

El análisis estadístico no mostró diferencias significativas, aunque el tiempo tomado por observador tiende a incrementarse proporcionalmente con el número de especies en el cuadro.

Por otro lado, la metodología de composición botánica (Anon, 1980), indica que se debe realizar un mínimo de 50 a 60 observaciones por hectáreas para calcular el por ciento de composición botánica de los pastizales. Teniendo en cuenta esta metodología, para tomar 50 muestras por hectárea (ha) en campo mediante la Herramienta Informática (tabla 7), se utiliza un mínimo de cuatro y un máximo de ocho minutos, sin tener en consideración los desplazamientos por el área a muestrear.

Estos resultados, al compararlos por el Método visual, que necesita un tiempo entre 19 y 66 minutos por observador para tomar 50 muestra por ha, indica que con el método de la Herramienta Informática se necesita menos tiempo en el campo para realizar el muestreo, lo que favorece poder explorar mayor cantidad de pastizales en menor tiempo, humanizando el trabajo del técnico o especialista.

Tabla 7. Resultados descriptivos del tiempo (minutos) para tomar 50 muestra por ha en campo mediante la fotografía (Herramienta Informática).

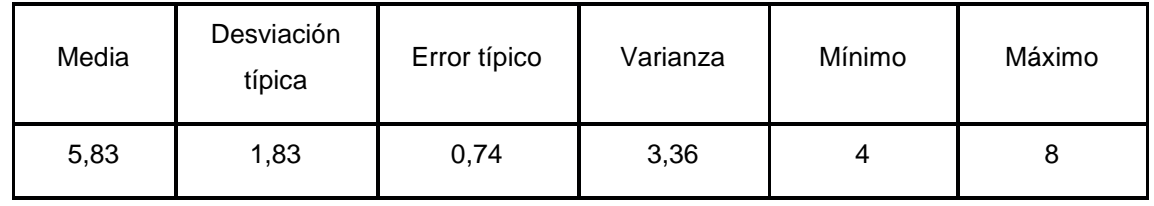

#### **Resultados en el tiempo para el procesamiento informático**

Después de tomadas las muestras en campo por el método de la Herramienta Informática, se realiza el procesamiento de las imágenes. En la tabla 8, se aprecia el tiempo que cada observador necesita para procesar una fotografía.

Se evidenciaron diferencias significativas (P<0,01) entre observadores en el tiempo que necesitaron para procesar una fotografía, aspecto que puede estar determinado, de igual manera que en el Método visual, por el nivel de preparación y entrenamiento del especialista sobre el software, así como su concentración.

El tiempo que necesita un observador para procesar las imágenes en dependencia del número de especies en la muestra (tabla 9), no mostró diferencias significativas, aunque se manifiesta una tendencia a incrementar el tiempo con el aumento del número de especies en la muestra fotografiada, similar al comportamiento observado con el Método Visual (tabla 6).

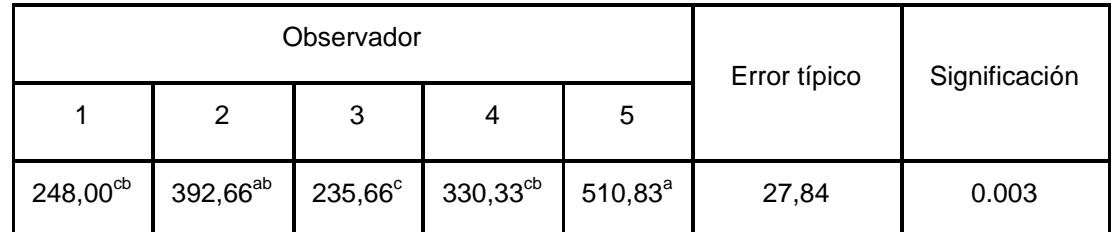

Tabla 8. Tiempo (segundos) que utilizan los observadores para procesar una imagen.

P<0,01, significa diferencias significativas, según ANOVA; letras desiguales, en la misma fila, difieren significativamente (P<0.05) según Prueba de Duncan.

Tabla 9. Tiempo (segundos) que usan los observadores para procesar una imagen en dependencia del número de especies en la muestra.

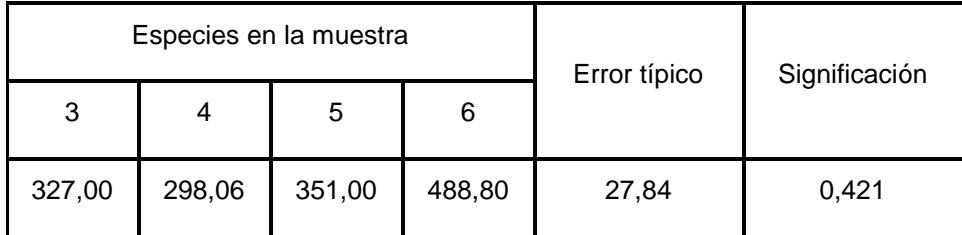

P>0,05, significa diferencias No significativas, según ANOVA.

Los resultados de este trabajo indican que se necesitan, como promedio, unos 292 minutos (alrededor de cinco horas) para procesar 50 muestras mediante la Herramienta informática, en contraposición de unos 40 minutos cuando se usa el Método visual; sin embargo, el primero resulta más preciso en sus resultados, a causa del menor grado de error que puede incurrir el observador y adicionalmente permite humanizar el trabajo del hombre a partir de un mayor número de muestras tomadas en el campo, con un menor esfuerzo físico, posibilidades de procesar las imágenes en ambientes climatizados y horarios nocturnos.

Hasta los momentos actuales, el Método de los pasos (variante de método visual que se basa en el número de individuos), según Senra y Venereo, (1886) es el más usado para determinar la composición botánica de los pastizales de Cuba. El mismo fue introducido en la Estación Experimental de Pastos y Forrajes Indio Hatuey por García y Corbea (1980), quienes al compararlo con los métodos que tradicionalmente se usaban, lograron resultados similares en cuanto a áreas cubiertas con un considerable ahorro de tiempo y recursos. Con los resultados de este trabajo se pone a consideración de técnicos e investigadores, otra herramienta que es posible de utilizar por su sencillez, precisión y el mayor número de observaciones de campo que permite hacer en un área determinada.

#### **CONCLUSIONES**

- 1. Existe menor dispersión en los datos obtenidos de la composición botánica con la "Herramienta Informática" en comparación con el "Método visual", lo que hace más preciso al primero.
- 2. No se encontraron diferencias significativas entre los valores numéricos de composición botánica de los métodos visual y Herramienta Informática en relación con el "Método de peso".
- 3. El tiempo medio utilizado por los observadores para estimar la composición botánica por el método de la "Herramienta Informática" y el "Método visual" no presenta diferencias significativas en relación con el número de especies que conforman la muestra.
- 4. El método visual emplea menos tiempo para estimar la composición botánica del área al compararlo con la Herramienta Informática, mientras que la Herramienta Informática logra humanizar el trabajo del hombre.

## **REFERENCIAS BIBLIOGRÁFICAS**

- ANON, (1980). Taller de muestreo de pastos. *IV Sem. Cient. Tecn. de Pastos y Forrajes*. Estación Experimental de Pastos y Forrajes Indio Hatuey. Matanzas.
- BENÍTEZ. D; [et al.] (1986). Los Pastos en Cuba. La Habana: Ed. Instituto de Ciencia Animal (ICA), 676 p.
- CÁCERES, Oreste (1985). Principales factores que afectan el valor nutritivo de gramíneas forrajeras tropicales en Cuba. Tesis en opción al grado científico de Doctor en Ciencias Veterinarias. EEPF Indio Hatuey. Matanzas.
- CAMPOS, Ivette (2010). Herramienta Informática para muestreos de superficies cubiertas de pastos. Ciego de Ávila. 60 h. Trabajo de diploma en opción al título de Ingeniero Informático. Universidad. Máximo Gómez Báez de Ciego de Ávila.
- CRESPO, Gustavo (1981). Respuesta de pangola (*Digitaria decumbens* Stent.) y guinea (*Panicum maximum* Jacq.) al fertilizante nitrogenado a través del año. ICA. 100 h. Tesis en opción al grado científico de Doctor en Ciencias Agrícolas, Cuba.
- FONTES MARRERO, Dayami... [et al.] (2018). Comportamiento productivo de coberturas vivas de leguminosas herbáceas en una plantación de guayaba (Psidium Guajava l) var. Enana Roja Cubana EEA--1840. *Revista Universidad&Ciencia* Vol. 7, No.2, abril-julio, p. 297-308.
- FUNES, Fernando (2003). Pastos y forrajes tropicales, ganadería sostenible y medioambiente. Curso Internacional Ganadería, Desarrollo Sostenible y Medio Ambiente. La Habana. DECAP. Módulo V.
- GARCÍA, F. y CORBEA, R (1980). Método de los pasos. Revista *Pastos y Forrajes*, Vol. 3, No. 2.
- GUTIÉRREZ ROJAS, Iván R. ... [et al.] (2006). Efectos de una cobertura viva de *Teramnus labialis* (L.F.) Sprengel sobre las arvenses en campos citrícolas. *Revista electrónica Fitosanidad*, Vol.10, No. 1.
- HERNÁNDEZ, C. Y HERNÁNDEZ, N. (1991). Base metodológica para localización, colección, preservación y caracterización de leguminosas forrajeras nativas y naturalizadas en las principales zonas ganaderas de Cuba. EEPF Sancti Spiritus. Mimeo.
- HERNÁNDEZ, Martha (1986). Estudio de la fertilización fosfórica en pasto guinea en suelo Ferralítico Rojo. Matanzas. 100 h. Tesis en opción al grado científico de doctor en Ciencias Agrícolas. EEPF Indio Hatuey. Matanzas.
- HERRERA, Raúl (1981). Influencia del fertilizante nitrogenado y la edad de rebrote en la calidad del pasto Bermuda cruzada (*Cynodon dactylon* cv. Coast cross-1). Tesis de Grado Científico. ICA. Cuba.
- MACHADO, Rey (2002). Variaciones morfoestructurales y poblacionales de Andropogon gayanus Kunth y su relación con la vegetación adventicia bajo pastoreo intensivo. Matanzas. 100 h. Tesis en opción al grado científico de Doctor en Ciencias Agrícolas. Universidad de Matanzas Camilo Cienfuegos.
- MAZORRA-CALERO, Carlos... [et al.] (2016). Diagnóstico tecnológico y socioeconómico del establecimiento de *Psidium guajava* y T*eramnus labialis* en Ciego de Ávila. *Pastos y Forrajes*, Vol. 39, No. 4, octubre-diciembre, p. 259-264.
- MENÉNDEZ, Juvenal (1982). Estudio regional y clasificación de las leguminosas forrajeras autóctonas y/o naturalizadas en Cuba. Tesis presentada en opción al Grado de Candidato a Doctor en Ciencias. ICA. La Habana. Cuba.
- OLIVERA CASTRO, Yuseika. (2016). Evaluación agronómica y del valor nutritivo y selección de accesiones de Brachiaria brizantha (Hochst. ex A. Rich.) Stapf en suelos ácidos. Matanzas. 100 h. Tesis en opción al grado científico de Doctor en Ciencias Agrícolas. Universidad de Matanzas Camilo Cienfuegos.
- PADILLA, C. ...[et al.] (2005). Efecto del momento de inicio de la preparación del suelo en el establecimiento de hierba elefante Cuba CT-115 (*Pennisetum purpureum*) y el control de espartillo (*Sporobolus indicus* L R. Br.). *Rev. Cubana Cienc. Agric*. No.40, p.123.
- PARETAS, Juan José. (1976). Uso del nitrógeno en pastos tropicales. Tesis de grado Científico. Universidad de La Habana.
- PARETAS, Juan José y VALDÉS, Ramiro (1990). Metodología para la regionalización de leguminosas. En: Ecosistema y regionalización de los Pastos en Cuba. MINAG. Cuba. 178 p.
- PEREIRA, E. y LAMELA, L. (1995). Producción de leche en pastoreo con diferentes ofertas de pasto estrella cv. Tocumen. *Pastos y Forrajes*. No.18, p.151.
- PÉREZ CARMENATE, Rafael. (2000). Tecnologías de establecimiento de leguminosas tropicales para la diversificación de la producción en áreas de cítricos. Informe Técnico sobre: ejecución de la 1era Carta de Acuerdo FAO/CIBA "Sistemas agrosilvopastoriles mediante la integración de la producción ovina a huertos citrícolas". Mimeo.
- PENTÓN-FERNÁNDEZ, Gertrudis. ... [et al.] (2016). Efecto del intervalo de corte y el manejo de la nutrición en plantaciones de morera [Morus alba( L .)]. I. Producción de forraje. *Pastos y Forrajes*, Vol. 39, No. 2, abril-junio, p.111-118.
- RAMOS, N.E. (1983). Contribución al estudio de especies y variedades del género *Cynodon* para la producción de forraje. La Habana. 196 h. Tesis presentada en opción al grado de candidato a Doctor en Ciencias Agrícolas. Instituto Superior de Ciencias Agropecuarias de La Habana.
- REMY, Víctor. A. (1982). Comportamiento agronómico del pasto Bermuda Cruzada-1. Cynodon dactylon cv. Coastcross-1. Tesis en opción de grado de Candidatura a Doctor en Ciencias Agrícolas. 45 h. Escuela Superior Agrícola de Praga, Checoslovaquia.
- SENRA, A. y VENEREO, A. (1986). Métodos de muestreo. En. Los pastos en Cuba. Tomo 1. Producción. La Habana: Ed. EDICA. p. 649- 751.
- VISAUTA, Bienvenido. (1998). SPSS para Windows. Estadística Multivariante. Vol. II. 2da edición. Mc Graw- Hil. Inter- americana de España. S.A.V.

## **Agradecimientos:**

Este trabajo se realizó en el Marco del Proyecto DEVAG, a partir del financiamiento obtenido del Programa INTERREG IV CARAIBES (2007- 2013).